## **Englische Reporte mit Montag als Wochenanfang**

Wenn man die Sprache der GridVis in englisch umstellt, beginnt aber die Woche am Sonntag und nicht am Montag. Es gibt in der GridVis die Möglichkeit nicht nur die Sprache, sondern auch das Land einzustellen. Dazu muss noch "gb" für Great Britain in der Verknüpfung angefügt werden.

GridVis Desktop:

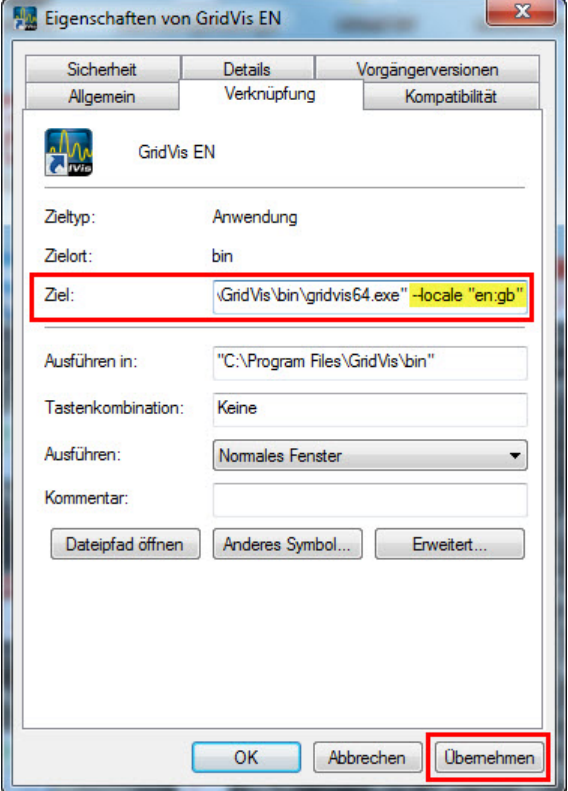

## GridVis Dienst:

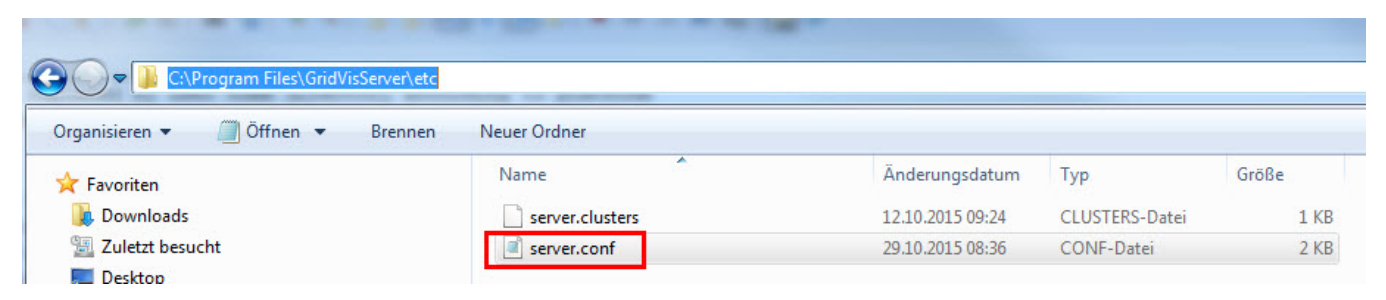

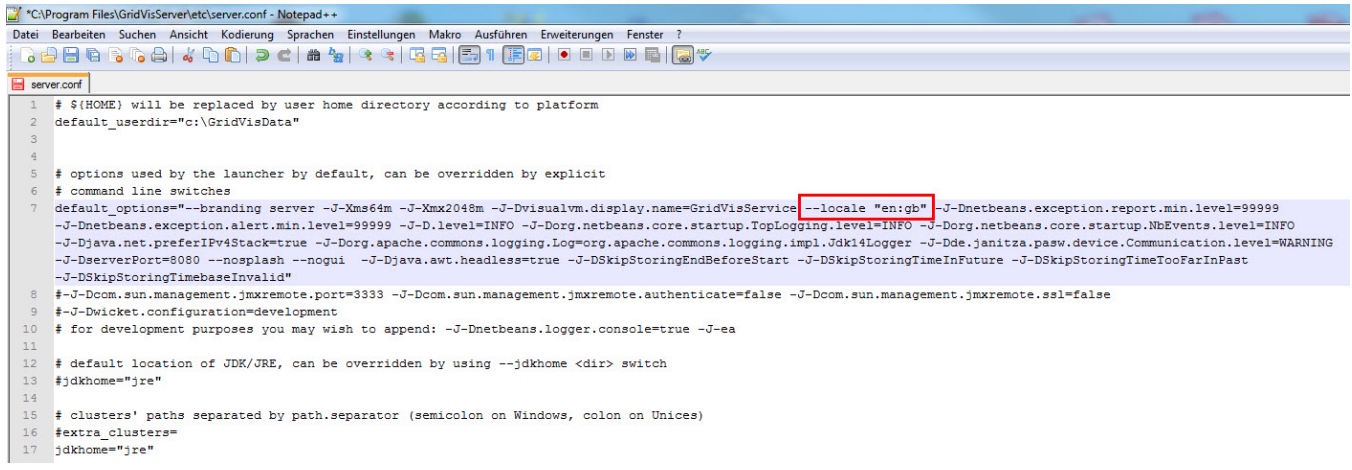

## Hier der Beispiel Report:

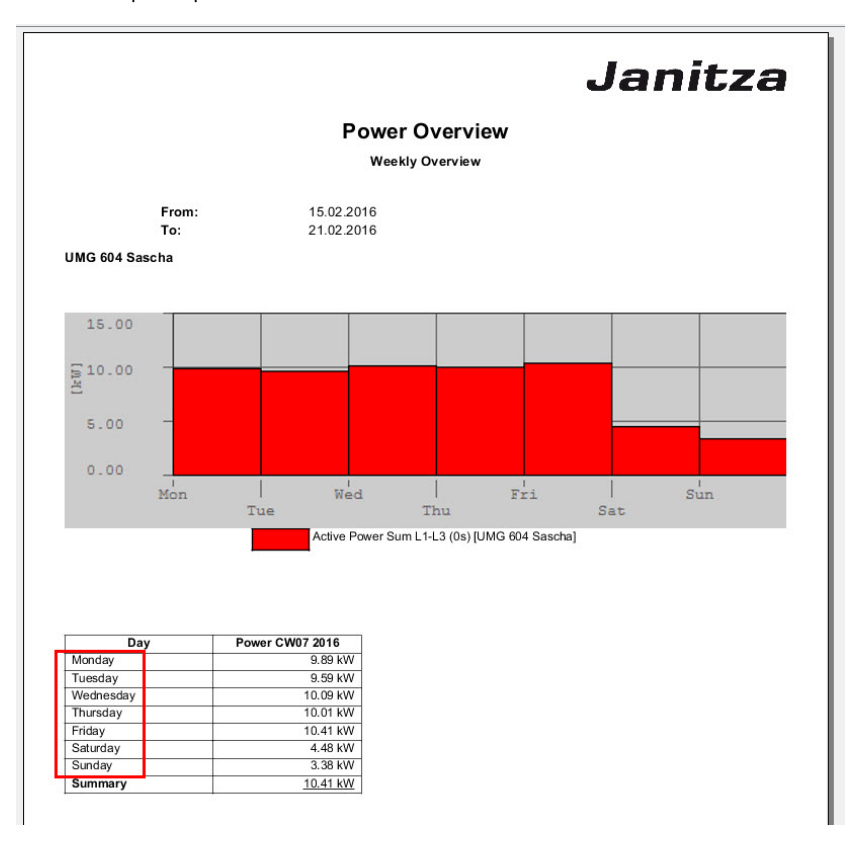

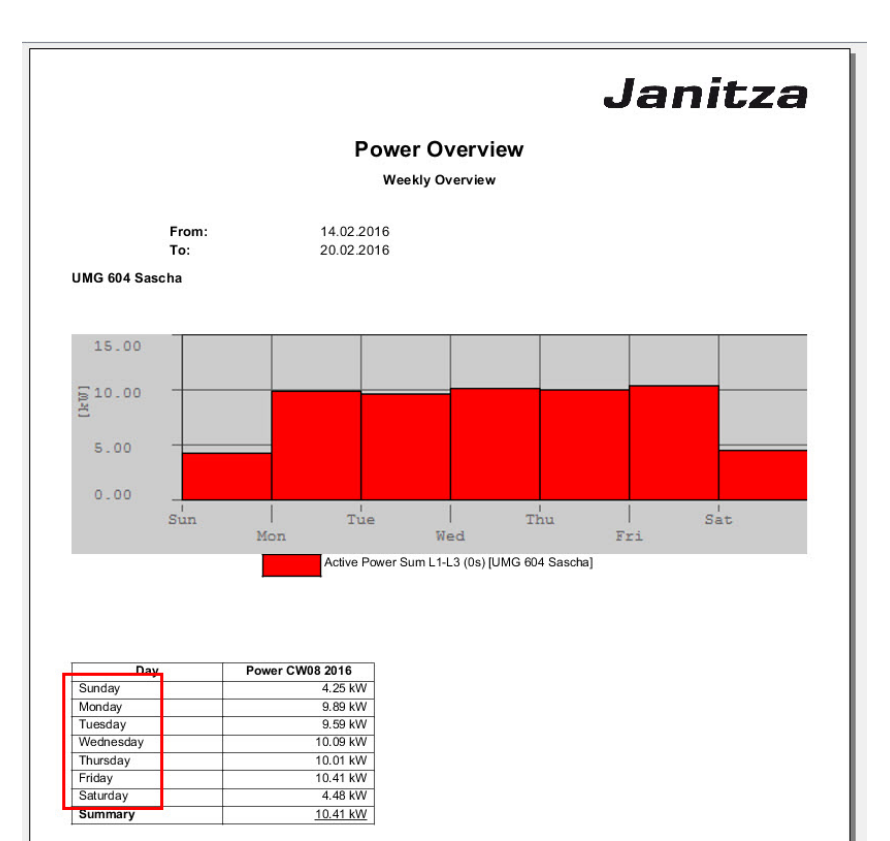